**S-soft System Boostor Crack Free Download For PC [Updated] 2022**

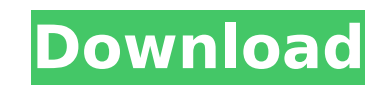

## **S-soft System Boostor License Code & Keygen For PC**

S-soft System Boostor Full Crack is a small utility that offers some powerful characteristics that lets you to boost the boot up time of your PC. When you run the application, you'll see two text fields where you can enter your values. These values should be set to the current boot up time and you can also set the amount of time you'd like to increase them to, as well. S-soft System Boostor Cracked Accounts also has another option that allows you to see the boost in a graph instead of numbers. This makes it a little easier to understand the amount of time that you're saving. NOTE: You'll need to have Windows 95, 98, ME, NT, 2000, XP or 2003 version to get the maximum benefit out of this tool. For the purposes of this demonstration, we'll be using Windows XP. This is because this is the last version of Windows that's commonly used for small businesses and households. To use S-soft System Boostor, you'll need to follow these three steps: 1. Right-click on the Start button 2. Choose Run 3. Type: C:\S-soft\System\_boostor.exe /off /now Frequently Asked Questions: Q: Can I download S-Soft System Boostor to my smartphone, tablet or PDA? A: Yes you can, you can run all the apps you want on your smartphone, tablet or PDA! Just download the desired app and install it to your smartphone, PDA or tablet. Q: Can I uninstall S-Soft System Boostor? A: Yes you can. You can remove S-Soft System Boostor easily. Go to Add/Remove Programs and S-Soft System Boostor will appear there. How can I get S-Soft System Boostor? S-Soft System Boostor is a free download. Once you've downloaded it, double-click the S-Soft System Boostor icon to run it, then follow the directions on-screen to install it on your PC. Publisher's Description S-soft System Boostor is a small utility that offers some powerful characteristics that lets you to boost the boot up time of your PC. When you run the application, you'll see two text fields where you can enter your values. These values should be set to the current boot up time and you can also set the amount of time you'd like to increase

### **S-soft System Boostor Crack Activation Code For PC**

I know this is early, but I thought I would like to share some ideas. I will probably never use it, but I figure it is something I can learn from. Sorry about the long post. ======================= Hi Everyone. I am creating a Desktop Gadget for Windows XP that will run everytime you boot up your computer. The gadget runs as an application in memory, not a "service". The gadget will generate an xml file that will be saved to a folder. That xml file will contain information about the attributes of the running applications that were launched. Attributes like the window size, process name, icon, & more. From there, you can use any program you wish to manipulate the xml. I will include some of my own tools, but I know some of you are more than capable of creating their own. The goal of this project is to include the knowledge & the tools that I create with each release. I would love to hear your feedback on my ideas, as well as feedback on the xml format. Any feedback is welcome. Thanks, Zz.. =================== About ZzSoft: zzsoft.com xtremecommunity.com ————————————————————————————————————————————————————————————————————————————————————————————————— ZzSoft v11 Sample License Agreement Copyright (C) 2009 ZzSoft 1. This software is covered by the GNU General Public

License. 2. This software is designed to be redistributed under the terms of this license. 3. If you are redistributing this software in the source code form, you must retain this license, which is considered a copy of the GNU General Public License, and the copyright notice which comes with it, in the file named LICENSE.TXT. ZzSoft License Agreement, Version 11, June, 2009 Version 11 (June, 2009) This license agreement is between ZzSoft, a California corporation with place of business at 9300 ARROSS Drive, San Clemente, CA 92674, and the individual or organization (the "Licensee") accessing and downloading this software. 1. Subject to the terms and conditions of this license, ZzSoft hereby grants Licensee a non-exclusive, non-transferable, revocable license to use, run and copy this software and to make derivative works of this software for two (2) years, provided that this software was distributed b7e8fdf5c8

#### **S-soft System Boostor For Windows**

S-soft System Boostor is the ultimate tool for a speed up the PC. The application is able to help you boost your computer or device up to 2X. The program does not have any device or hardware requirements, which makes it perfect for PCs running Windows. This tool has a fully adjustable algorithm that can be turned on or off according to your preferences. As well, the Boost time is adjustable from 1 second to 120 minutes. S-soft System Boostor benefits: Here are some of the greatest benefits of having S-soft System Boostor 1. Boost your Windows 7, Windows 8, and Windows 8.1 2. Boost your games and applications 3. Boost your Android smartphones and tablets 4. Reduce the boot time and startup time. 5. Boost the performance of your hard disk. The S-soft System Boostor only requires that a user has a stable Internet connection. Also, the application does not require any drivers. If you're looking for an application that is compatible with various types of devices, then S-soft System Boostor may be the one for you. The user interface is intuitive and easy to understand. Also, the program can be used on a PC and it can be used on other devices, such as tablets, mobile phones and even on the cloud. The main benefit of this application is that it uses a completely non-invasive and harmless technique. Furthermore, you do not have to worry about the consequences of the application making changes to the system. To ensure that the S-soft System Boostor will not corrupt your system, you have to keep the program closed when you are not using it. Moreover, S-soft System Boostor does not require any installation, which means that you can run it on any OS. How to download? The application is free to download, but some of the features are limited to users who have a premium subscription. The first method is that you can use the program directly from the website: You can also download the program via an installer file, which you can then run from your computer: The last method is that you can download the program directly from the developer site: As you can see, you don't have to

S-soft System Boostor is a program to speed up the start up time of Windows operating systems. S-Soft System Boostor allows you to adjust many system settings including updates, network configuration, memory and disk usage. System registry cleaner from S-soft - Fix startup and shutdown sound issue in Windows 10 - Fix the "Launch" and "Shutdown" sounds on Windows 7 and later If you have several applications running in parallel, it will start them all immediately System cleanup - Uninstall all unneeded Windows apps Uninstall and automatically restart all Windows programs. Fix the "Launch" and "Shutdown" sounds on Windows 7 and later Fix the "Launch" and "Shutdown" sounds on Windows 7 and later Burn Bigger CD with more space left to work with - Increase the CD/DVD Burning Capacity of all your Windows-based systems. Uninstalling Duplicates from Windows Registry Cleanup - Remove all your duplicates from the Windows Registry Disable app from StartUp Control Panel - Turn Off and then Uninstall Software from your computer. Uninstall all unused programs and start programs automatically at next startup Configure Startup, Shutdown Sounds, Update, and Network Settings. Get rid of bloatware apps from Windows 10 Desktop, and manage the apps in the Settings app S-soft System Boostor - Not Be Judge by the Cover File, Be Judge By its Function System Startup and Shutdown Sound - S-Soft System Boostor is a free program to speed up the start up time of Windows operating systems. What are the Settings in S-soft System Boostor? All settings in S-soft System Boostor can be found under Windows -> Control Panel The following items can be found in here: Start Up and Shutdown sounds Disabled programs Enable app programs Always start in the following program All start up programs Add your own programs to start automatically on start up Disable the following programs and always start in the following program All programs Programs that must be started at startup Programs that must start with Windows Reset to default start up programs Add some of your programs to start automatically at start up Configure startup and shutdown sounds The main programs located here are: ...and many more How To Use S-soft System Boostor? When you install the app, you will get the interface explained in the image given below

#### **What's New In S-soft System Boostor?**

# **System Requirements:**

Intel PC : OS : Windows 10 64 bit Windows 10 64 bit RAM : 8GB 8GB Hard Disk : 30GB Free Space 30GB Free Space Processor : Intel i3, i5 or AMD A10-5500 Graphics : DirectX 11 capable video card. NVIDIA GTX 650 or equivalent Laptop: Windows 10 64 bit RAM : 4GB 4GB Hard Disk : 30GB Free Space

Related links:

<http://buyzionpark.com/?p=30881> <https://usalocalads.com/advert/mars-simulation-crack-full-product-key-free-for-pc/> [https://boucanier.ca/wp-content/uploads/2022/07/English\\_Georgian\\_Dictionary\\_\\_Lite.pdf](https://boucanier.ca/wp-content/uploads/2022/07/English_Georgian_Dictionary__Lite.pdf) <https://colonialrpc.com/advert/docprinter-sdk-crack-x64-updated-2022/> <https://alternantreprise.com/seriya/stremio-crack-product-key-free-mac-win/> <https://listingszilla.com/wp-content/uploads/2022/07/corkhri.pdf> <https://wmondemand.com/?p=17840> <https://cancuntourssale.com/wp-content/uploads/2022/07/receshan.pdf> [https://www.footandmatch.com/wp-content/uploads/2022/07/The\\_Restore\\_Point\\_Creator\\_\\_Crack\\_\\_Free\\_3264bit\\_2022.pdf](https://www.footandmatch.com/wp-content/uploads/2022/07/The_Restore_Point_Creator__Crack__Free_3264bit_2022.pdf) [https://halletabi.com/wp-content/uploads/2022/07/Piclair\\_Crack\\_\\_2022Latest.pdf](https://halletabi.com/wp-content/uploads/2022/07/Piclair_Crack__2022Latest.pdf) <https://prestigemarketingpartners.com/wp-content/uploads/2022/07/WinDrag.pdf> <https://www.bigdawgusa.com/clojurecollections-crack-win-mac/> <https://marriagefox.com/winpopup-lan-messenger-free-download-2022-latest/> <http://mulfiya.com/?p=14055> <https://innovacioncosmetica.com/shoviv-ost-to-pst-crack-license-keygen-latest-2022/> <https://wilsonvillecommunitysharing.org/montastic-monitor-crack-keygen-full-version-free-download-for-pc-latest/> <https://startpointsudan.com/index.php/2022/07/04/bulk-mailer-professional-crack-torrent-mac-win-march-2022/> <https://platform.blocks.ase.ro/blog/index.php?entryid=7905> [https://amedirectory.com/wp-content/uploads/2022/07/PowerOff\\_Timer.pdf](https://amedirectory.com/wp-content/uploads/2022/07/PowerOff_Timer.pdf) <http://saddlebrand.com/?p=42496>